## **SR90 Series Digital Controller**

# **COMMUNICATION INTERFACE**

## **(RS-232C/RS-485)**

## **INSTRUCTION MANUAL**

Thank you for purchasing the Shimaden SR90 series controller.

Please check that the delivered product is the correct item you ordered. Please do not begin operating this product until you have read this instruction manual thoroughly and you understand its contents.

This instruction manual describes the communication interface which is an optional function of the SR90 digital controller. For details of SR90's performance and parameters, please refer to the separate instruction manual.

## **CONTENTS**

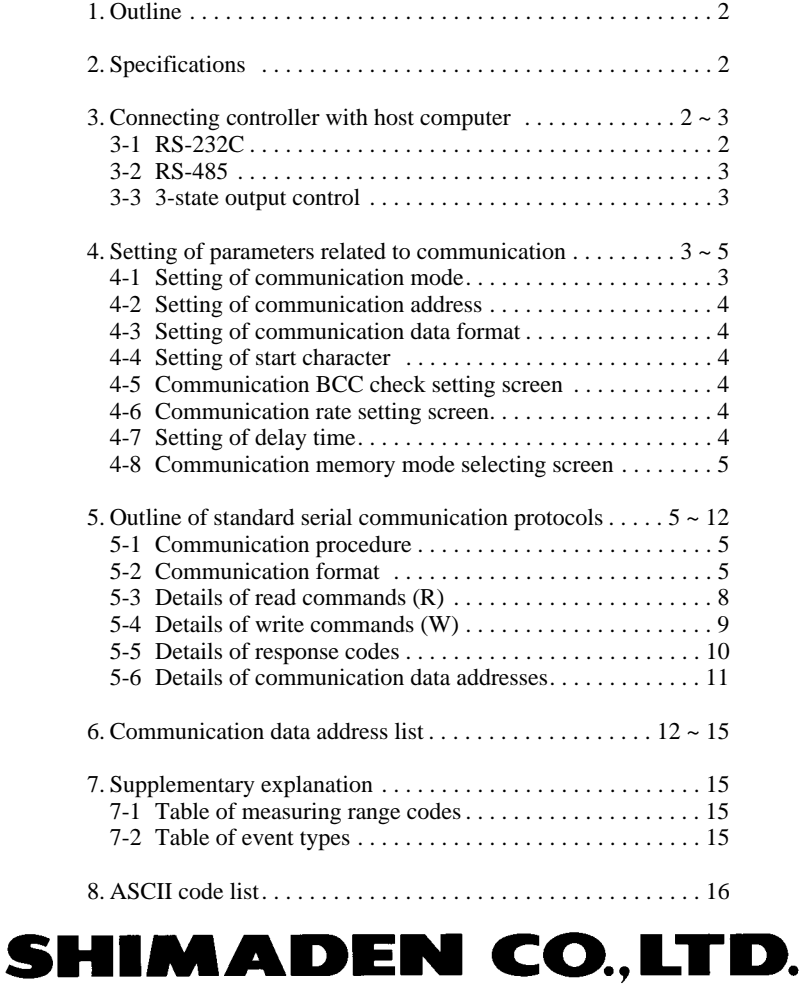

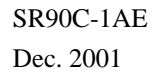

## 1. Outline

There are two types of communication systems, RS-232C and RS-485 employable as the SR90 series communication interface (however, only RS-485 applies for SR91). Each of them is capable of setting various data for the SR90 and reading through a personal computer or the like, using signals which comply with EIA standards. RS-232C and RS-485 are data communication standards established by the Electronic Industries Association of the U.S. (EIA). The standards cover electrical and mechanical aspects, that is, matters related to applicable hardware but not the data transmission procedure of software. Therefore, it is not possible to communicate unconditionally with an apparatus which has the same interface. Hence, users need to have sufficient knowledge of specifications and transmission procedure.

When RS-485 is used, two or more of SR90 controllers can be connected to one another. There seems to be a limited number of personal computers, etc., which support this interface, but the use of a line converter for RS-232C <---> RS-485 creates stability.

### 2. Specifications

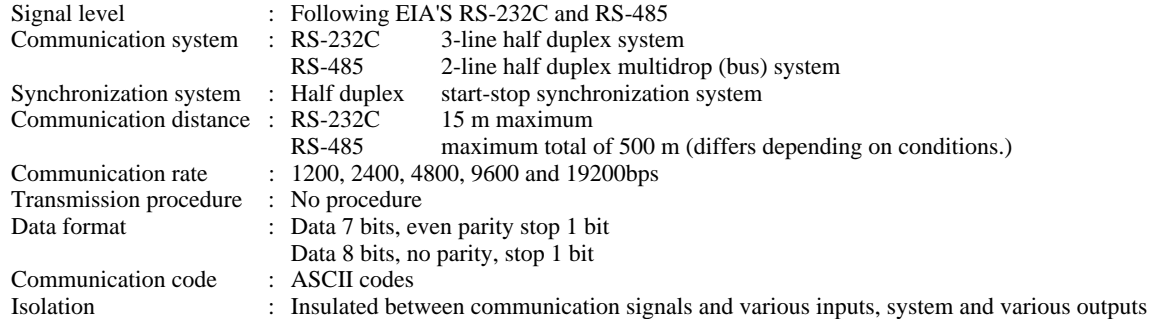

## 3. Connecting controller with host computer

The SR90 series controller is provided with only 3 lines for input and output, i.e., for data transmission, data reception and grounding for signals, not with any other signal lines. Since the controller has no control line, control signals should be taken care of on the host side.

In this instruction, an example of control signal processing methods is shown in drawings (portions surrounded by dotted lines). As the method depends on the system, however, you are advised to refer to the specifications of the host computer for details.

#### 3-1. RS-232C

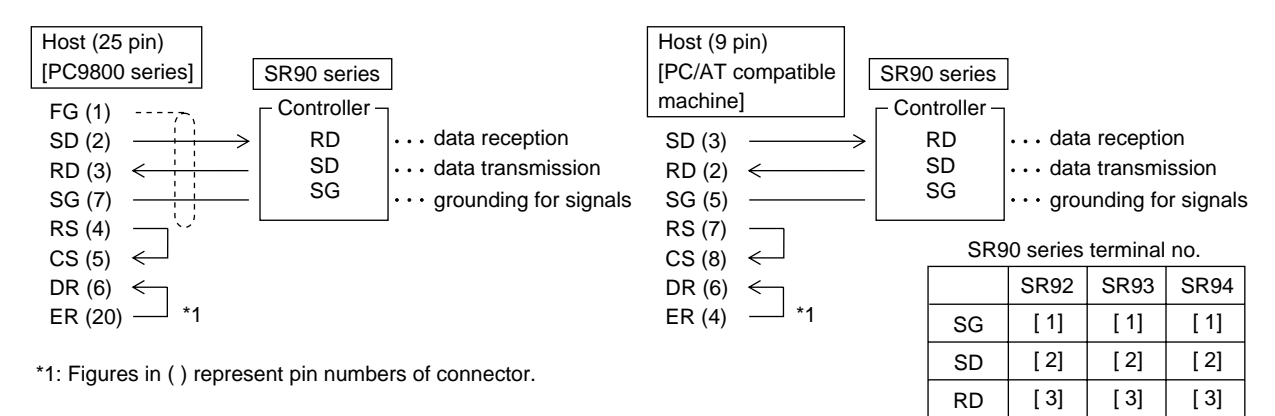

#### 3-2. RS-485

The input/output logical level of the SR90 controller is basically as follows: In the mark state - terminal  $\lt$  + terminal In the space state - terminal  $>$  + terminal

Until immediately before transmission, however, plus terminals and minus terminals of the controller have high impedance and outputs at the above levels are produced immediately before starting transmission. (See 3-3. 3-state output control.)

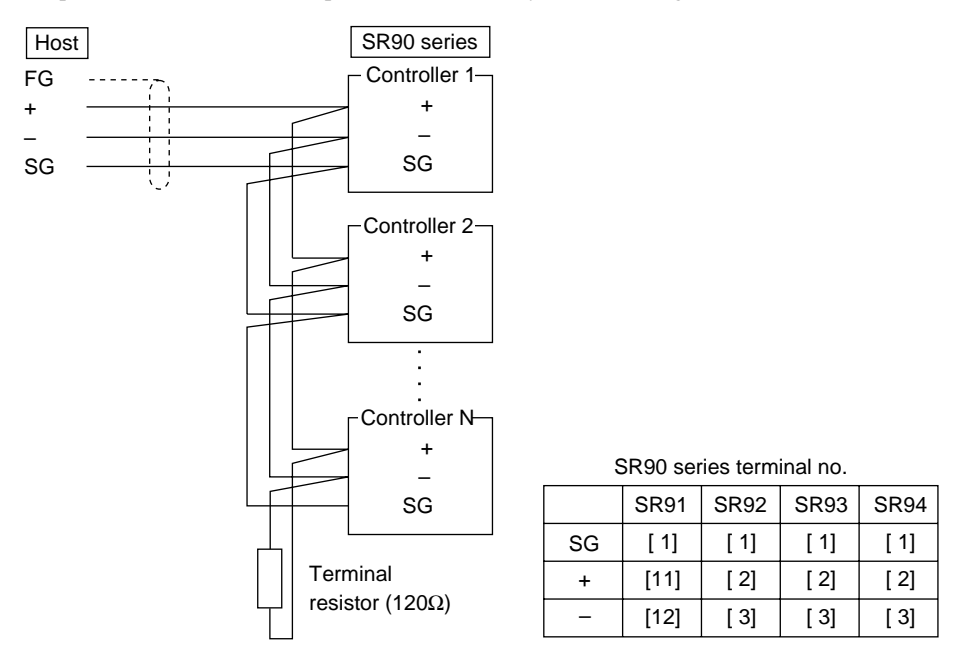

Note 1: In the case of RS-485, provide it with the attached terminal resistor of 1/2W, 120Ω across terminals + and if necessary. Nevertheless, it should be provided to only the last controller. If two or more controllers are provided with terminal resistors, correct operation cannot be guaranteed.

#### 3-3. 3-state output control

Since RS-485 is of the multidrop system, transmission output has high impedance always while communication is not carried out or signals are being received in order to avoid collision between transmission signals. It changes from high impedance to the normal output condition immediately before transmission and returns to high impedance control simultaneously when transmission terminates. As the 3-state control is delayed by about 1 msec (maximum) from the completion of transmission of an end character end bit, however, a few microseconds' delay should be provided if the host side starts transmission immediately upon reception.

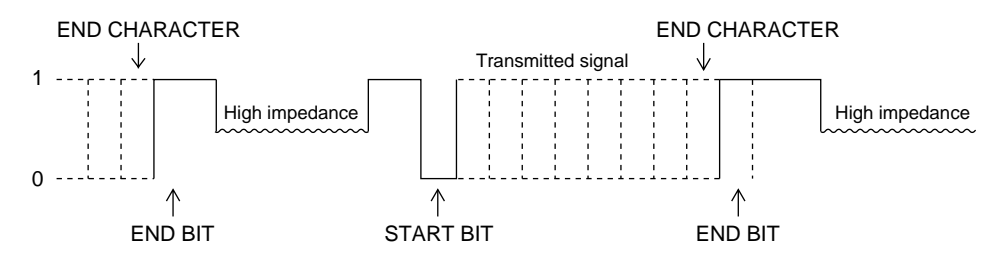

### 4. Setting of parameters related to communication

There are the following 8 communication-related parameters for the SR90 series controller. These parameters are unable to be set or changed by communication; use front key for setting and changing. When parameters are set, see 5. Explanation of Screen and Setting of the separate instruction manual for the controller and follow the described steps.

#### 4-1. Setting of communication mode

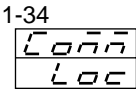

 $\frac{1}{2\sqrt{1}}$  Initial value: Loc Setting range: Com, Loc

Select communication mode. Front key operation allows only change from COM to LOC, though.

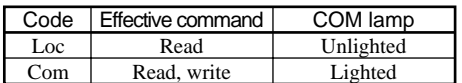

#### 4-2. Setting of communication address

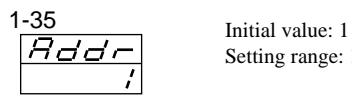

Setting range:  $1 \sim 255$ 

While one SR90 controller is connected to one host computer in the case of 232C, RS-485 employs the multidrop system allowing it to be connected to a maximum of 32. Actually, however, communication has to be carried out bilaterally. Therefore, each instrument is assigned an address (machine No.) so that only the instrument with the designated address can answer. Note 1: Although 1 to 255 addresses are available for setting, the number of connectable controllers is 31 maximum.

#### 4-3. Setting of communication data format

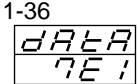

Initial value: 7E1 Setting range: 2 types shown in the following table.

Select either one of the communication data formats shown below.

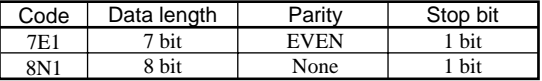

#### 4-4. Setting of start character

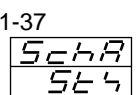

Initial value: STX Setting range: STX, ATT

Setting a control code to be used.

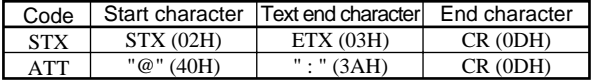

#### 4-5. Communication BCC check setting screen

$$
\frac{1-38}{\boxed{6 \subset \subset}
$$

Initial value: 1 Setting range:  $1 \sim 4$ 

Select a BCC operation method to be used in BCC checking.

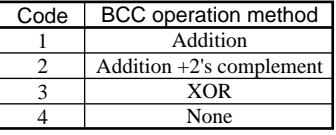

#### 4-6. Communication rate setting screen

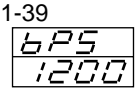

Initial value: 1200 bps Setting range: 1200, 2400, 4800, 9600, 19200 bps

Select a rate at which data are transmitted to host computer.

#### 4-7. Setting of delay time

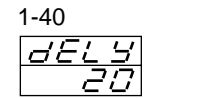

Initial value: 20 Setting range:  $1 \sim 100$ 

Set the length of delay time from receipt of a communication command to transmission. Delay time (msec) = Set value (count)  $\times$  0.512 (msec)

- Note 1: When RS-485 is used, some converters take longer time for 3-state control than others and it may lead to signal collision. This can be avoided by increasing delay time. Care should be taken particularly when the communication rate is slow (1200bps or 2400bps).
- Note 2: Actual delay time from receipt of a communication command to transmission is a total of the above-mentioned delay time and command processing time by software. Particularly for writing commands, about 400 msec may be taken for processing.

#### 4-8. Communication memory mode selecting screen

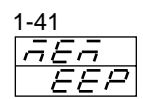

Initial value: EEP Selectable range: EEP, Ram, r\_E

Since the number of writing cycles of volatile memory EEPROM used in SR90 series is fixed, the life of EEPROM is shortened if SV data or the like are rewritten frequently by communication. To prevent this, in case data are to be rewritten frequently by communication, set the RAM mode in which only RAM data are rewritten without rewriting EEPROM, thereby maintaining the life of EEPROM as long as possible.

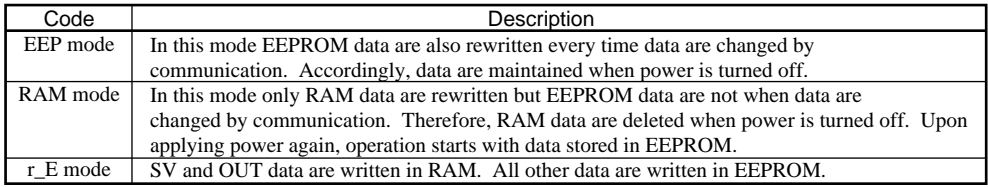

## 5. Outline of standard serial communication protocols

In the SR90 series, the Shimaden standard serial communication protocol. This enables you to acquire and/or change data from instruments, which employ the standard serial protocol, by using the same format.

#### 5-1. Communication procedure

- (1) Master/slave relation
	- The master side means personal computer or PLC (host).
	- The slave side means the SR90 series controller.
	- A communication command from the master side starts communication and a response from the slave side terminates it. If abnormality such as a communication format error or a BCC error occurs, there will be no response. No response is sent, either, to broadcast instruction.
- (2) Communication procedure

Communication goes on by transferring the transmission right to each other in the pattern that the slave side responds to the master side.

(3) Time-out

In case receipt of the end character does not complete within one second after receiving the start character, it is time-out and the controller is automatically put in the state of waiting for another command (a new start character). Accordingly, the host side should set a one second minimum as the time-out duration.

### 5-2. Communication format

The SR90 Series allows for a variety of communication formats (start character, text end character, end character and BCC operating method) and communication data formats (data bit length, whether or not of parity, and stop bit length) for easy compliance with other protocols.

Nonetheless, the following serves as their basic format and you are encouraged to use them uniformly:

- Communication format
	- Control code (start character, text end character, end charactor)→STX\_ETX\_CR
	- Check sum (BCC operating method)→Add

• Communication data format (data bit length, whether or not of parity, stop bit length)→7E1 or 8N1

For setting a communication format and a communication data format, see "4. Setting of parameters related to communication."

(1) Outline of communication format

The communication format comprises the basic format portion I, the text portion and the basic format portion II.

1) Communication command format

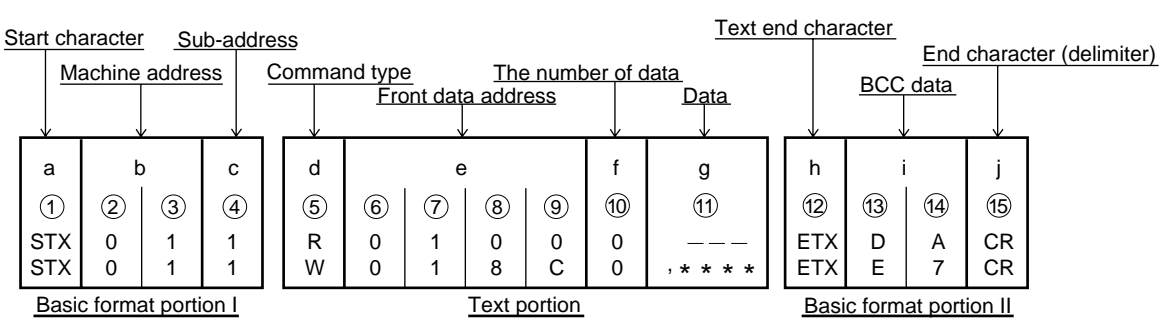

#### 2)Response format

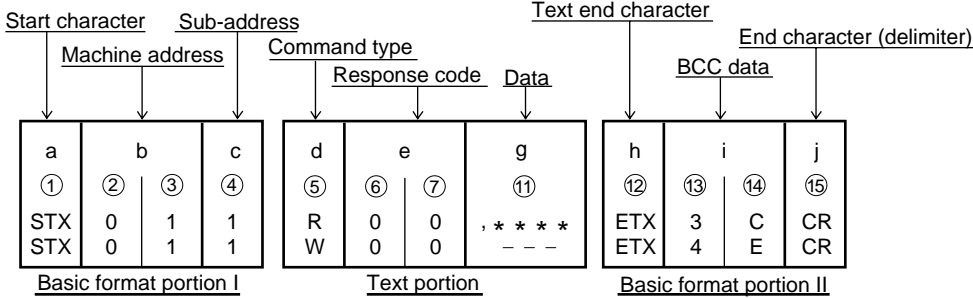

- The basic format portions I and II are common to read commands (R), write commands (W) and responses. Nonetheless, in BCC data of i $(1, 1, 1)$  operation result data is inserted each time.
- The text portion differs depending on the types of commands, data addresses, responses, etc.
- (2) Details of basic format portion I
	- a : Start character  $[①: 1$  digit /  $STX(02H)$  or " $@$ "(40H)]
		- Indicates the start of communication bloc.
		- Upon receipt of start character, it is judged as the first character of a new communication bloc.
		- A start character and a text end character are selected in a pair. (See 4-4. Setting of start character.) Select with STX (02H) ---- ETX (03H), or select with "@"(40H) ---- " : "(3AH).
	- $b:$  Machine address  $[$  2,  $\circledS$  : 2 digits]
		- Designates the instrument to communicate with.
		- Address can be designated in a range from 1 to 255 (10 numerals).
		- Binary 8 bit data  $(1:00000001 \sim 99:01100011)$  are split into high position 4 bits and low position 4 bits and converted to ASCII data.
			- : ASCII data converted from the high position 4 bits. 2
			- : ASCII data converted from the low position 4 bits. 3
		- Since the machine address=0 (30H, 30H) is used for broadcast instruction, it cannot be used as a machine address. As the SR90 series controller does not support broadcast instruction, address=0 has no response.
	- $c: Sub-address [4]: 1 digit]$ 
		- As the SR90 series are single loop controllers, their sub-address is fixed to  $\circledA = 1$  (31H).
		- Designation of any other address is taken as a sub-address error and there
- will be no response.
- (3) Details of basic format portion II
	- h : Text end character  $[@:1$  digit /  $ETX(03H)$  or ": "  $(3AH)$  ]
		- Indicates that the text portion terminates right before this character.
	- $i : \, BCC \, data \, [\, @\, , \, @\, : \, 2 \, digits ]$ 
		- BCC (Block Check Character) checks if there is any error in communication.
		- There will be no response if BCC operation results in a BCC error.
		- The following indicates the 4 types of BCC operation: (Type of BCC operation can be set on the front screen.)  $(1)$ Add
			- Add operation is performed on every 1 character of ASCII data (1 byte) from the start character  $\odot$  through the text end character  $\circledR$ .
			- $(2)$ Add + 2' complement
				- Add operation is performed on every 1 character of ASCII data (1 byte) from the start character  $\odot$  through the text end character  $\circledR$ , and two's complement of the low position 1 byte of the operation result is taken.
			- (3)Exclusive OR

XOR (exclusive OR) operation is performed on every 1 character of ASCII data (1 byte) from the machine address  $(2)$  right after the start character through the text end character  $(2)$ .

- (4)None
- BCC operation is not performed. ( $\textcircled{3}$ ,  $\textcircled{4}$  are omitted.)
- Regardless of the length of data bits (7 or 8), operation is carried out with 1 byte (8 bits) as a unit.
- The low position 1 byte data obtained as a result of the operations mentioned above is split into high position 4 bits and low position 4 bits and converted to ASCII codes.
	- : ASCII date converted from high position 4 bits. 13
	- : ASCII date converted from low position 4 bits. 14

Example 1: In the case of a read command (R) with Add set for BCC

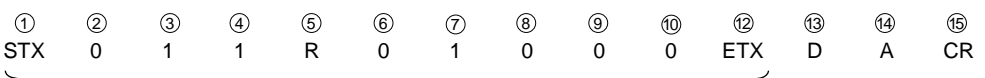

02H +30H +31H +31H +52H +30H +31H +30H +30H +30H +03H =1DAH

Low position 1 byte of result of addition (1DAH)=DAH

 $\textcircled{13}: \text{ } "D" = 44H, \text{ } \textcircled{4}: \text{ } "A" = 41H$ 

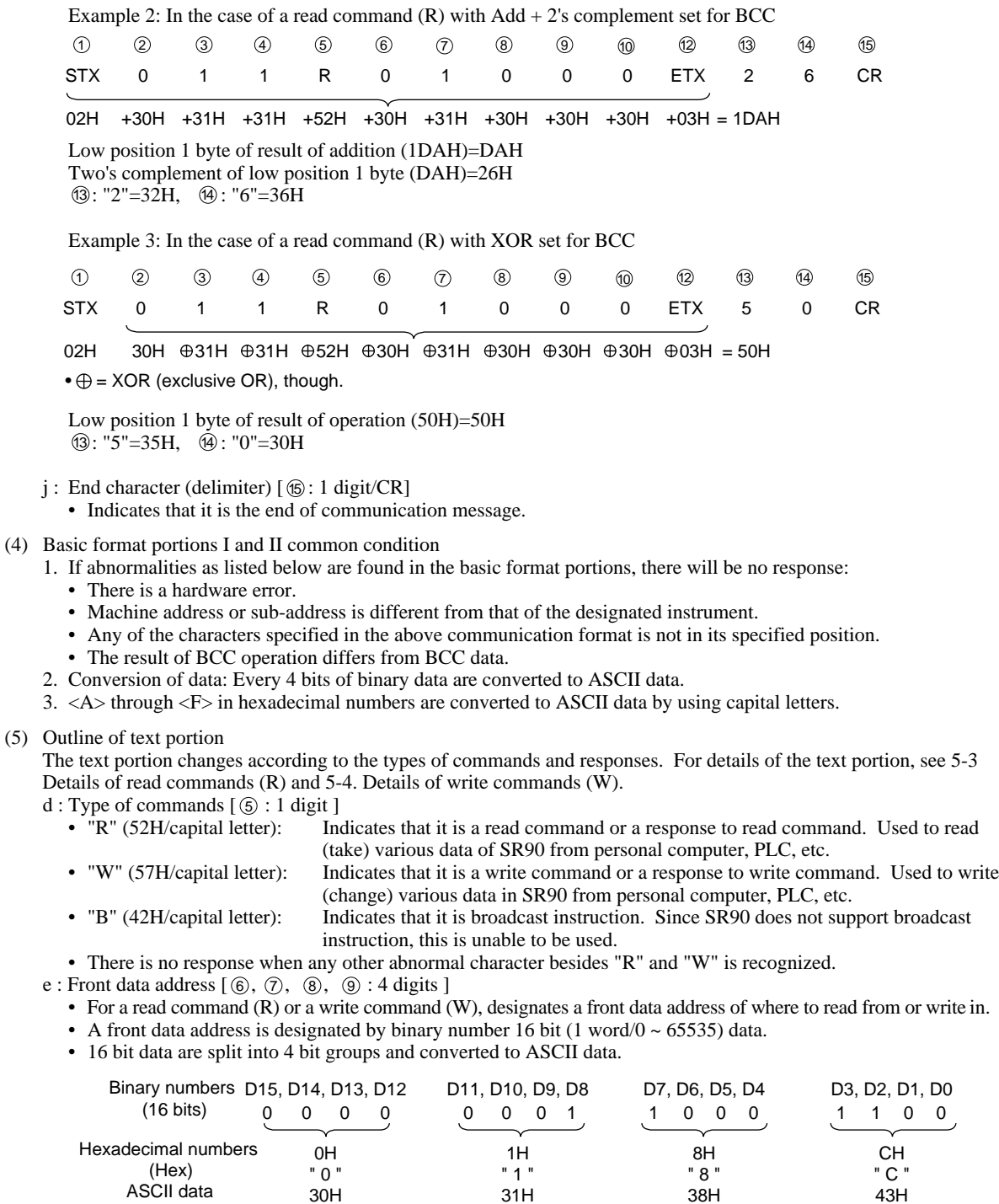

• For data addresses, refer to 6. Details of communication data addresses.

f : The number of data  $[①: 1$  digit ]

• For a read command (R) or a write command (W), designates the number of data to be read or written.

• The number of data is designated in the following range by converting binary number 4 bit data to ASCII data: "0" (30H) (one) ~ "9" (39H) (ten)

6 7 8 9

• For write commands, the number is fixed to "0" (30H) (one).

• The actual number of data is  $\langle$ the number of data = designated numerical value of data + 1>.

- $g: Data [\noplus : The number of digits depends on the number of data.]$ • Designates data to be written (data to be changed) for write command (W) or data to be read for response to a read command (R).
	- The data format is as follows:

 $g(\textcircled{\scriptsize{\textcircled{\tiny{1}}}})$ 

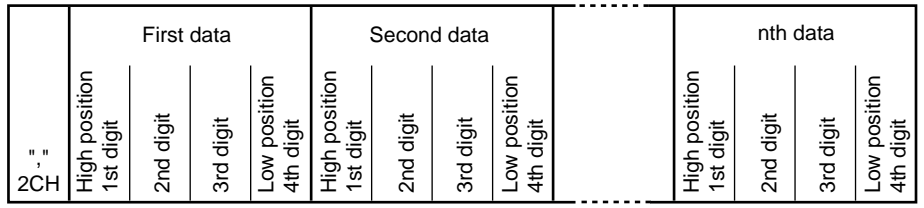

- Data is always preceded by comma ("," 2CH) to show the subsequent portion is data.
- No punctuation code is used between data and data.
- The number of data is determined by the number of data  $(f: \textcircled{10})$  of the communication command format.
- Each data is expressed by binary 16 bits (1 word), excluding a decimal point, as a unit. The position of decimal point is fixed in each data.
- 16 bit data are split into 4 bit groups and respectively converted to ASCII data.
- For details of data, refer to 5-3. Details of read commands (R) and 5-4. Details of write command (W).
- e : Response code  $[$  (6),  $\oslash$  : 2 digits]
	- Designates a response code to a read command  $(R)$  or a write command  $(W)$ .
	- Binary 8 bit data ( $0 \sim 255$ ) are split to high position 4 bits and low position 4 bits and respectively converted to ASCII data.
		- : ASCII data converted from high position 4 bits. 6
		- : ASCII data converted from low position 4 bits. 7
	- In the case of normal response, "0" (30H), "0" (30H) is designated.
	- In the case of abnormal response, abnormal code No. is converted to ASCII data and designated.
	- For details of response codes, refer to 5-5. Details of Response codes.

#### 5-3. Details of read commands (R)

Read commands (R) are used by a personal computer, PLC or the like to read (take) various data in SR90.

(1) Read Command (R) format

The format of the text portion of a read command  $(R)$  is shown below: (The basic format portions I and II are common to all commands and responses.)

Text portion

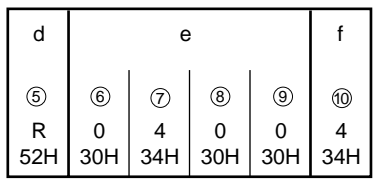

d: Indicates that it is a read command. e: Designates the front data address of data to be read. f: Designates how many data (words) are to be read from the front data address.

The above command means the following:

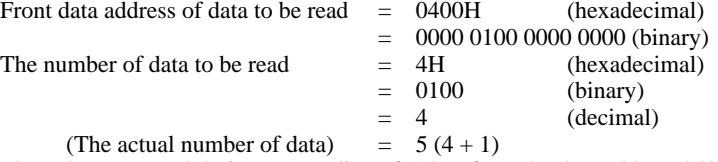

Thus, the command designates reading of 5 data from the data address 0400H.

(2) Normal response format to read command (R)

The following is the normal response format (text portion) to read commands  $(R)$ : (The basic format portions I and II are common to all commands and responses.)

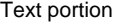

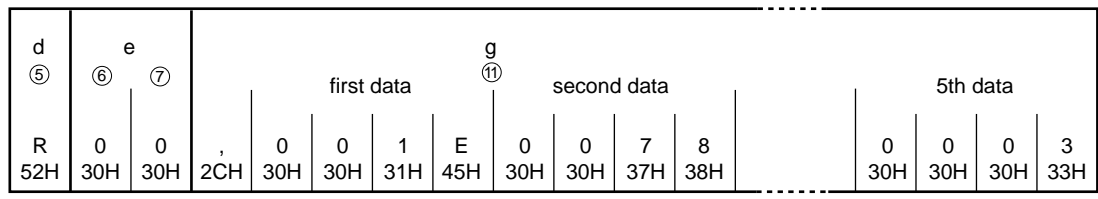

 $\langle R (52H) \rangle$  indicating that it is a response to a read command (R) is inserted.  $\bullet$  d( $(5)$ ):

•  $e(\circledast, \circledast)$ : The response code <0 0 (30H, 30H)> indicating that it is a normal response to the read command (R) is inserted.

Response data to the read command is inserted.  $g(\textcircled{1})$ :

- The data format is as follows:
- 1. To begin with, <, (2CH)> indicating the head of data is inserted.
- 2. Then, data in the number according to <the number of data to be read> are inserted one by one,
- starting from the <data of the front data address for reading>.
- 3. Nothing is inserted between the respective data.
- 4. The respective data comprise binary 16 bits (1 word) data, excluding a decimal point, and are converted, 4 bits as a unit, to ASCII data and inserted.
- 5. The position of decimal point is fixed in the respective data.
- The number of characters of response data is as follows:

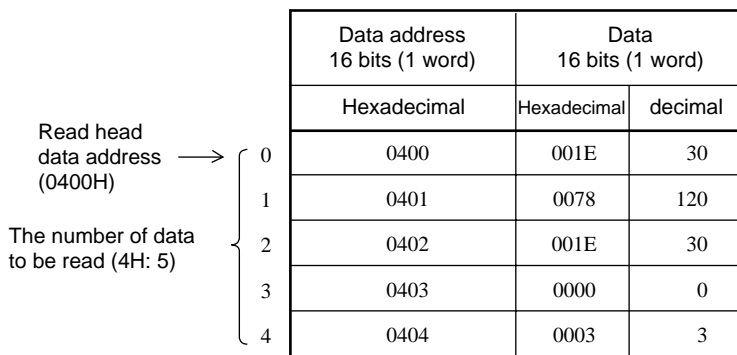

- To the above read command (R), the following data are returned one by one as response data: Thus, the above data can be read.
- (3) Abnormal response format to read command (R)
	- The following is the abnormal response format (text portion) to read commands (R): (The basic format portions I and II are common to all commands and responses.)

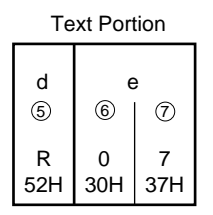

- $d(G)$ : <R (52H)> indicating that it is a response to a read command (R) is inserted.
- $e(\mathcal{C}), \mathcal{D}$ : A response code indicating that it is an abnormal response to the read command (R) is inserted.
- For details of abnormal response code, refer to 5-5. Details of response codes.
- No response data are inserted in an abnormal response.

#### 5-4. Details of write commands (W)

A write command is used by a personal computer, PLC, etc. to write (change) various data in SR90.

To use a write command, the COM mode has to be selected on the 4-1 Communication mode selecting screen. As this parameter is unable to be changed from LOC to COM by front key operation, however, the change should be made by the following command transmission: (In the case of address=01, sub-address=1, start character=STX and BBC operation=addition)

#### Command format

STX 02H 0 30H 1 31H 1 31H W 57H 0 30H 1 31H 8 38H C 43H  $\boldsymbol{0}$ 30H , 2CH 0 30H 0 30H 0 30H 1 31H ETX 03H E 45H 7 37H CR 0DH

Once the above command is transmitted and a normal response is returned, the COM LED lamp on the front panel lights and mode is changed to communication.

#### (1) Write command (W) format

- The following is the text format of a write command.
- (The basic format portions I and II are common to all commands and responses.)

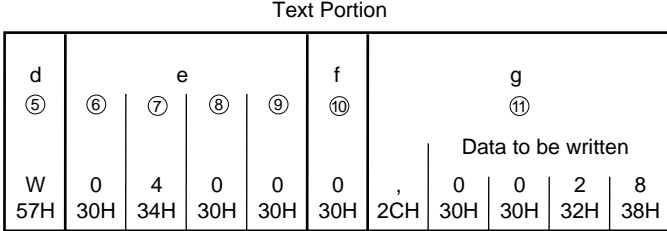

- d: Indicates that it is a write command. It is fixed to "W" (57H).
- e: Designates the front data address of data to be written (changed).
- f: Designates the number of data to be written (changed).
- g: Designates data to be written (changed).
	- 1. To begin with, <, (2CH)> indicating the head of data is inserted.
	- 2. Then, data to be written (changed) are inserted.
	- 3. The respective data comprise binary 16 bits (1 word) data, excluding a decimal point, and are converted, 4 bits as a unit, to ASCII data and inserted.
	- 4. The position of decimal point is fixed in the respective data.
- The above command means the following:

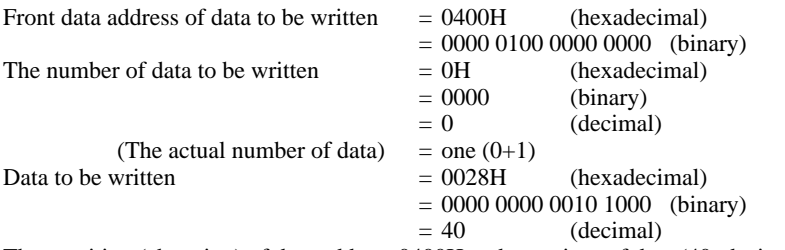

Thus, writing (changing) of data address 0400H and one piece of data (40: decimal) is designated.

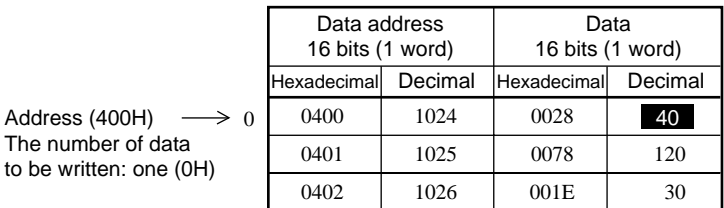

(2) Normal response format to write command (W)

• The following is the normal response format (text portion) to a write command (W). (The basic format portions I and II are common to all commands and responses.)

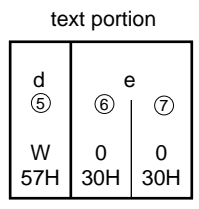

- $d(G)$ : <W (57H)> indicating that it is a response to a write command (W) is inserted.
- $e(\mathcal{C}), \mathcal{D}$ : A response code < 00 (30H, 30H)> indicating that it is a normal response to the write command (W) is inserted.
- (3) Abnormal response format to write command (W)
	- The following is the abnormal response format (text portion) to a write command (W). (The basic format portions I and II are common to all commands and responses.)

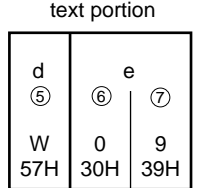

- $d(\mathcal{S})$ : <W (57H)> indicating that it is a response to a write command (W) is inserted.
- $e(\mathcal{C}), \mathcal{D}$ : A response code indicating that it is an abnormal response to the write command (W) is inserted.
- For details of abnormal codes, refer to 5-5 Details of response codes.

#### 5-5. Details of response codes

(1) Types of response codes

- Communication responses to read commands (R) and write commands (W) always contains response codes.<br>• Response codes are divided broadly into two types: Response codes are divided broadly into two types:
	- Normal response codes

Response codes

Abnormal response codes

- A response code comprises 8 bits data of binary numbers  $(0 \sim 255)$ .
- The types of response codes are listed below:

#### A List of Response Codes

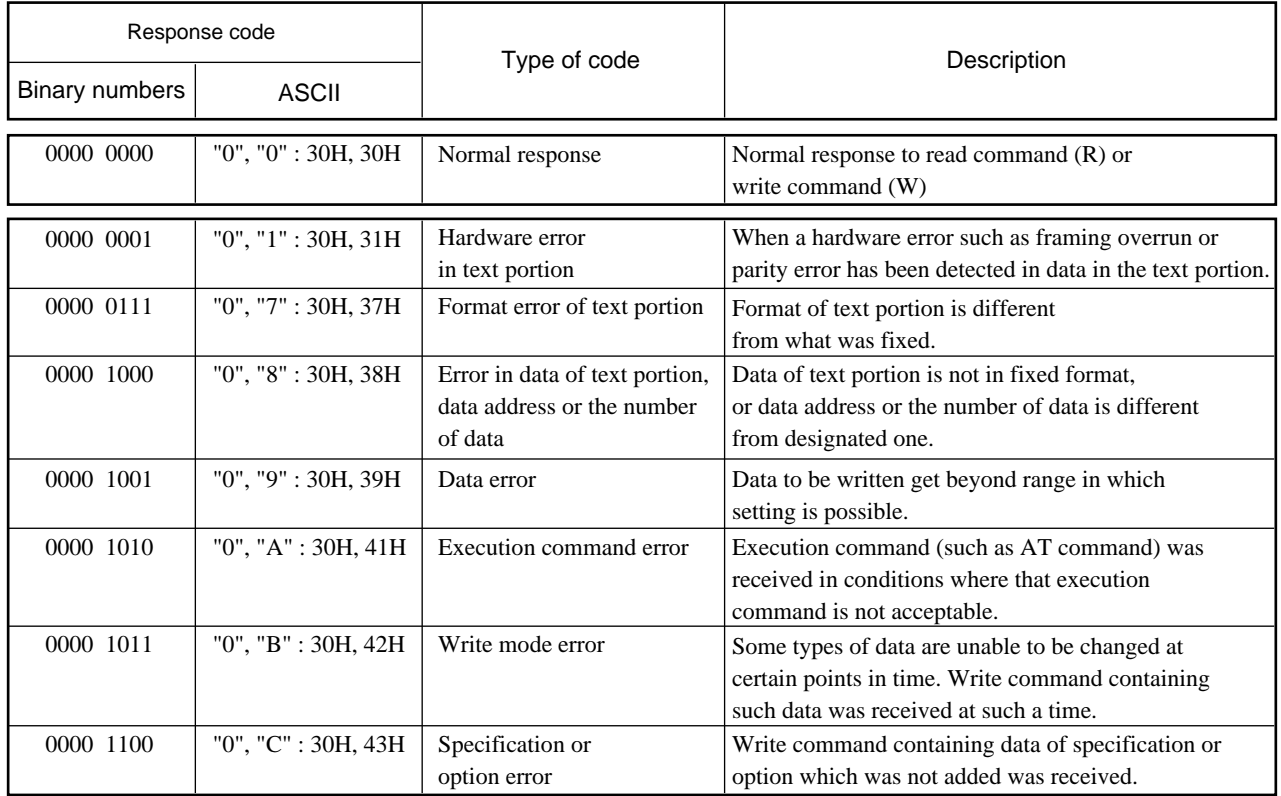

(2) Priority order of response codes

The smaller the value of response code, the higher the priority of the response code; When two or more response codes are generated, a response code of higher priority order is returned.

#### 5-6. Details of communication data addresses

- (1) Data address and read/write
	- In a data address, binary numbers (16 bit data) are expressed by hexadecimal numbers, with 4 bits as a unit.
	- R/W means that data are capable of being read and written.<br>• R means that data are only for reading
	- R means that data are only for reading.
	- W means that data are only for writing.<br>• In case a data address only for writing is
	- In case a data address only for writing is designated by a read command (R), or a data address only for reading is designated by a write command (W), it results in a data address error and the abnormal response code "0", "8" (30H, 38H) "error in data format, data address or the number of data in text portion" is returned.
- (2) Data address and the number of data
	- If a data address which is not included in the data addresses for SR90 is designated as the front data address, it results in a data address error, and the abnormal response code "0", "8" (30H, 38H) "error in data format, data address or the number of data in text portion" is returned.
	- Even when a front data address is included in the data address list, the data address added with the number of data gets out of the data address list, it results in an error of the number of data, and abnormal response code "0", "8"  $(30H, 38H)$  " is returned.

(3) Data

• Since data comprise binary numbers (16 bit data) without a decimal point, the form of data, whether there is a decimal point or not, etc., have to be confirmed. (See the instruction manual of the instrument itself.)

Example: How to express data with decimal point

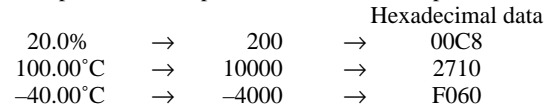

- In data of which the unit is UNIT, the position of decimal point depends on the measuring range.
- In case of a special measuring range, (measuring range of over  $0 \sim 50,000^{\circ}$ C such as 32768) binary numbers without code (16 bit data:  $0 \sim 65535$ ) will be used for the data which depends on the measuring range.
- In other data than the above, binary numbers with code (16 bit data:  $-32768 \sim 32767$ ) are used.

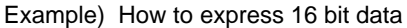

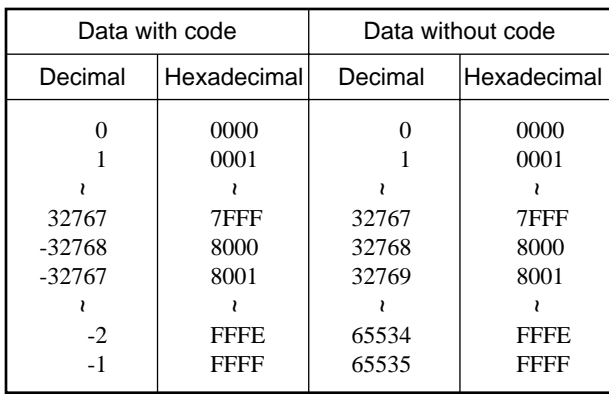

(4) <Reserved> in parameter portions

• When a  $\le$ reserved > portion is read in reply to a read command  $(R)$ , or written in replay to a write command  $(W)$ , normal response code "0", "0" (30H, 30H) is returned.

(5) Option-related parameters

• When the data address of a parameter which is not added as an option is designated, abnormal response code "0", "C" (30H, 43H)"Specification, option error" is returned to a read command (R) as well as a write command (W). If an address of data only for reading is read, however, the (0000H) data are returned.

(6) Parameters not shown in front panel displays owing to action specifications or setting specifications • Even parameters which are not shown (used) on the front panel displays owing to action specifications or setting specifications are possible to be read and written in communication.

#### 6. Communication data address list

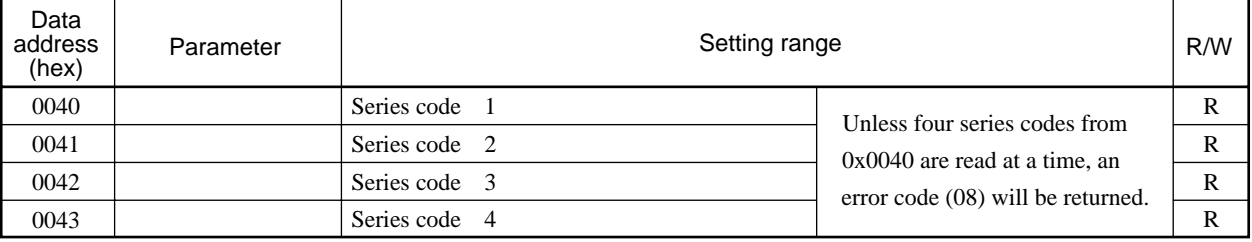

• The address areas listed above become product ID data areas and data are ASCII data, 8 bids as a unit. Therefore, one address represents two data.

• A series code is expressed by 8 data maximum and a surplus area is filled with 00H data.

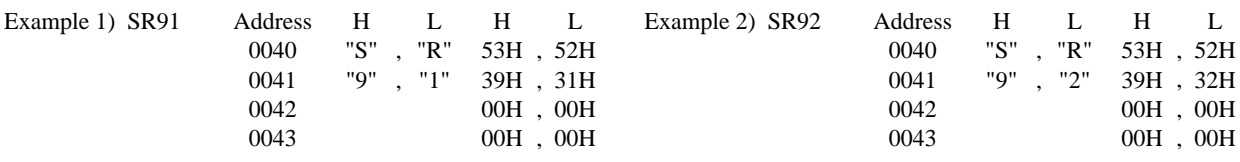

• Code selection data are expressed by 56 data maximum and a surplus area is filled with 00H data.

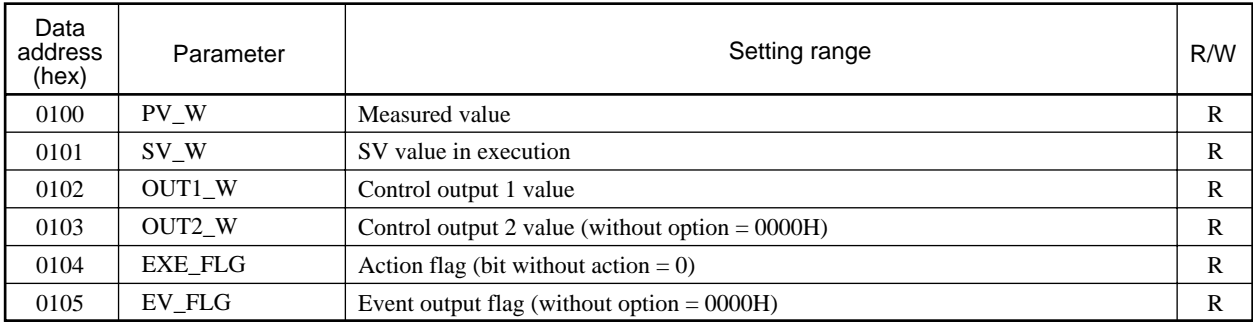

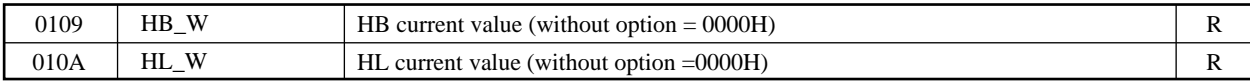

• EXE\_FLG, EV\_FLG Details are shown below.

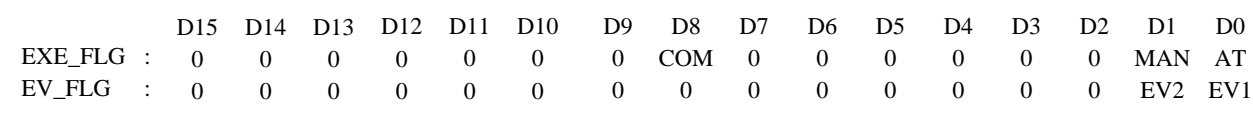

• Higher limit side PV\_SO, CJ\_SO, b - - -, REM\_SO, HB\_SO = 7FFFH

• Lower limit side PV\_SO, CJ\_SO, c - - -, REM\_SO, HB\_SO = 8000H

• Invalid data for HB and HL=7FFEH

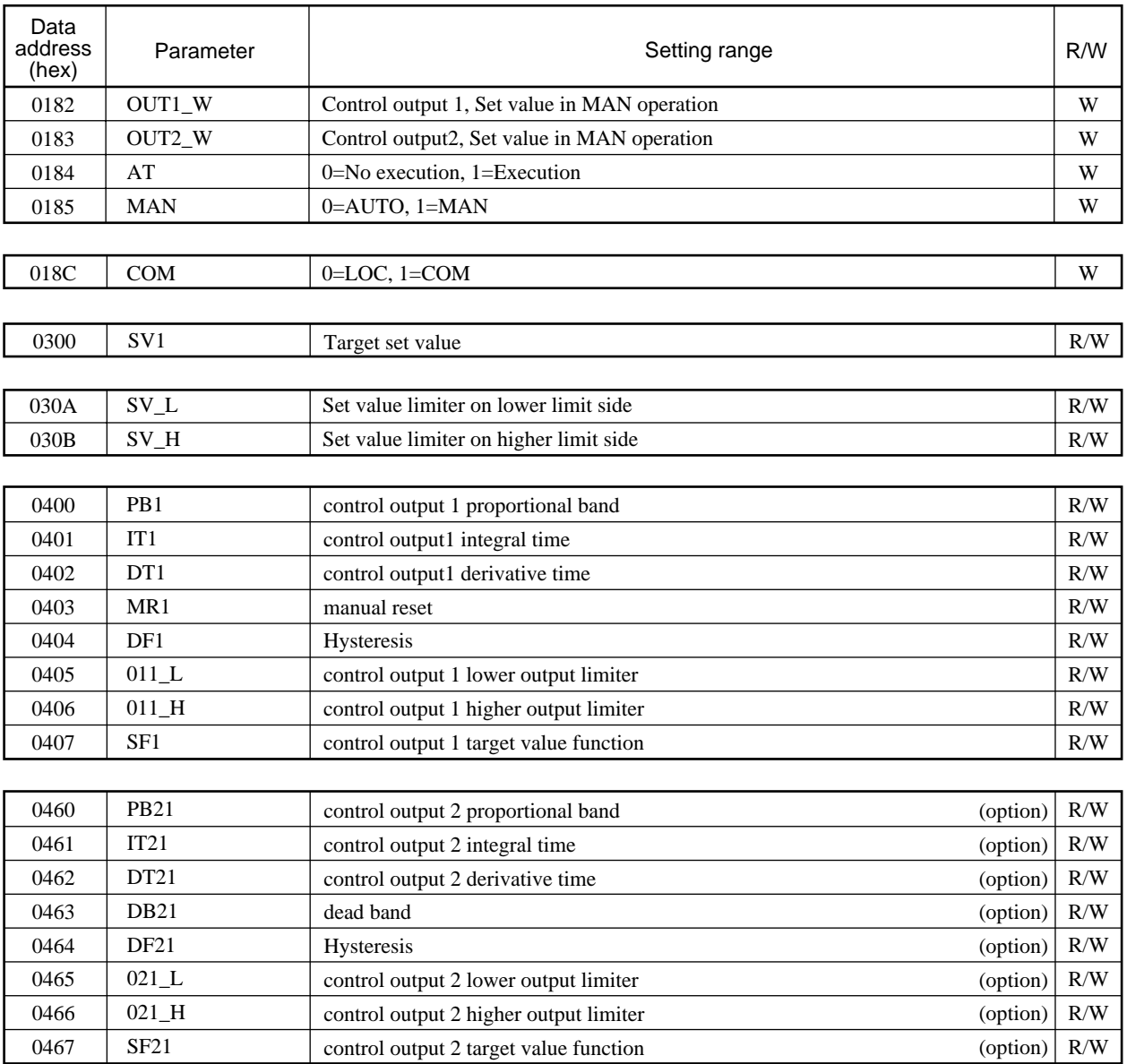

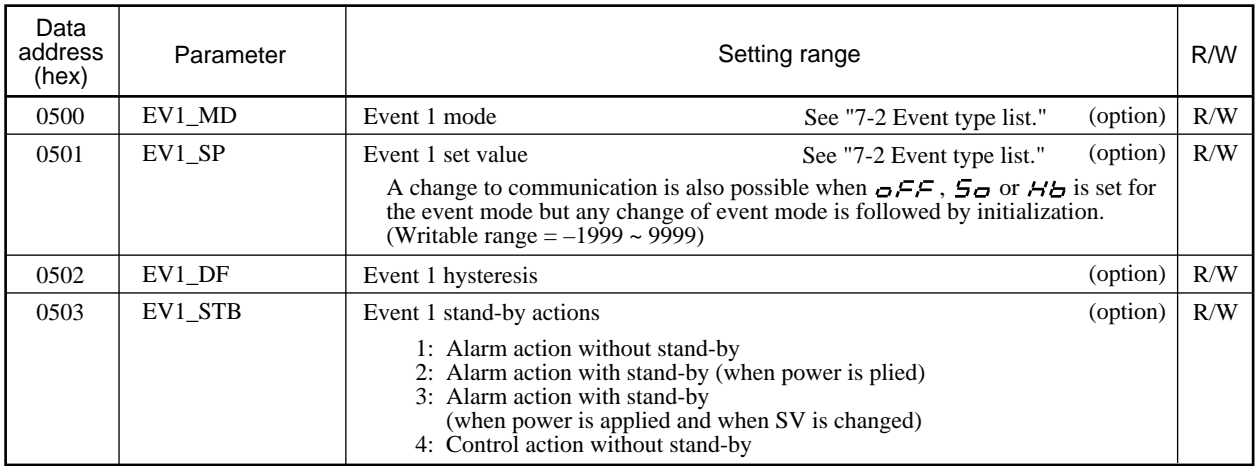

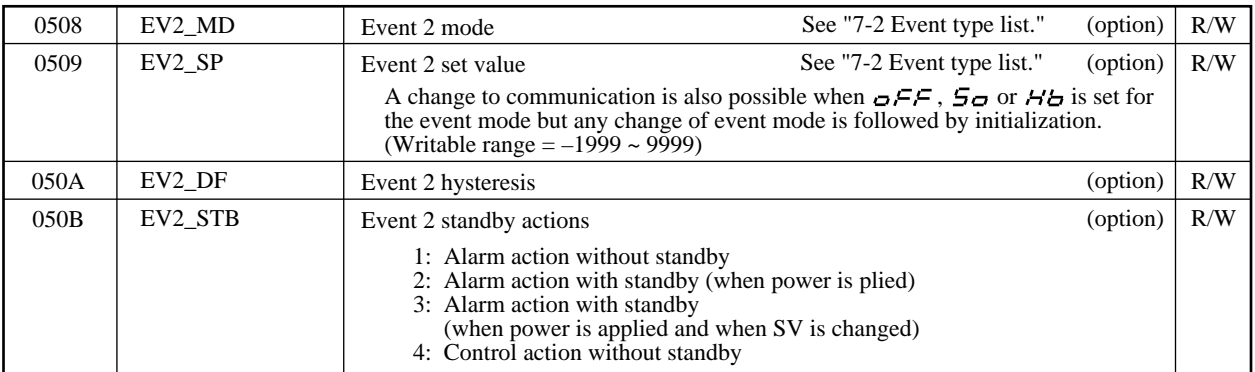

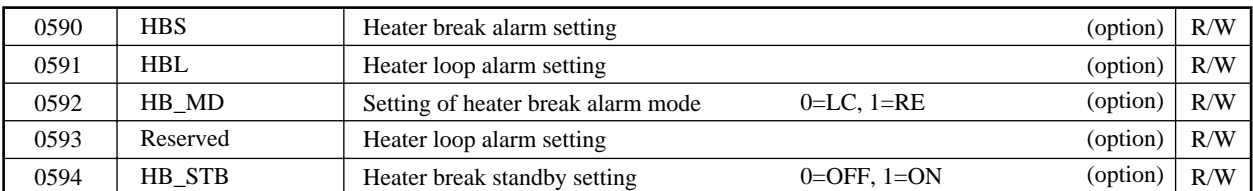

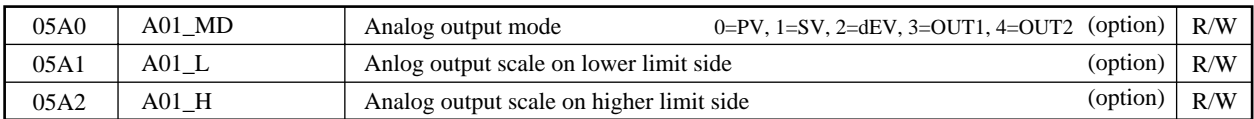

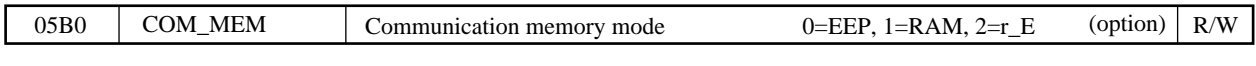

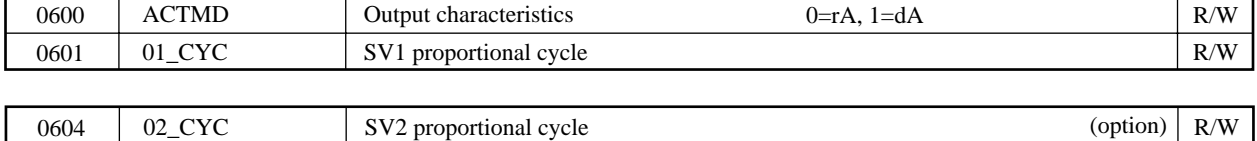

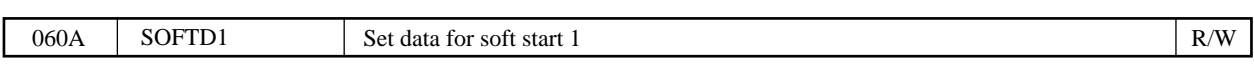

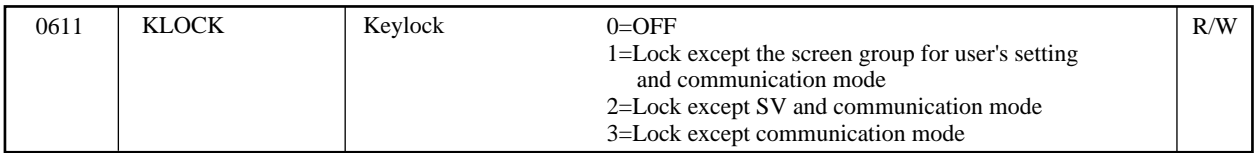

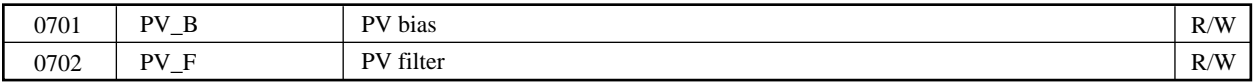

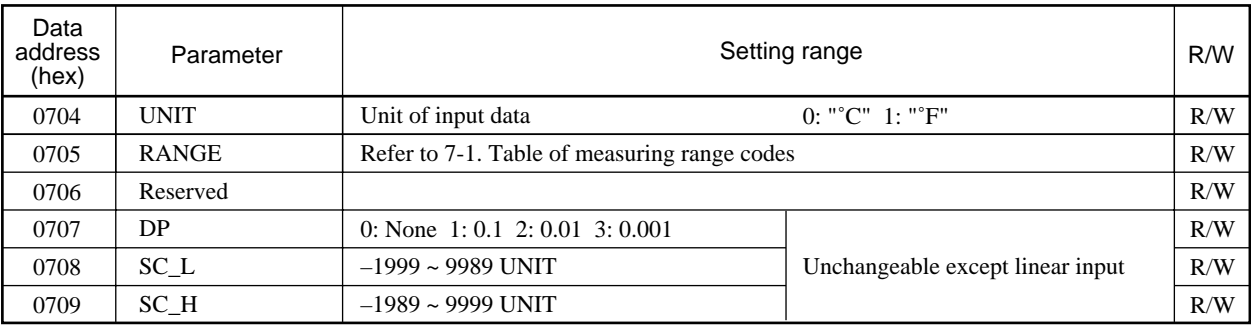

## 7. Supplementary explanation

## 7-1. Table of measuring range codes

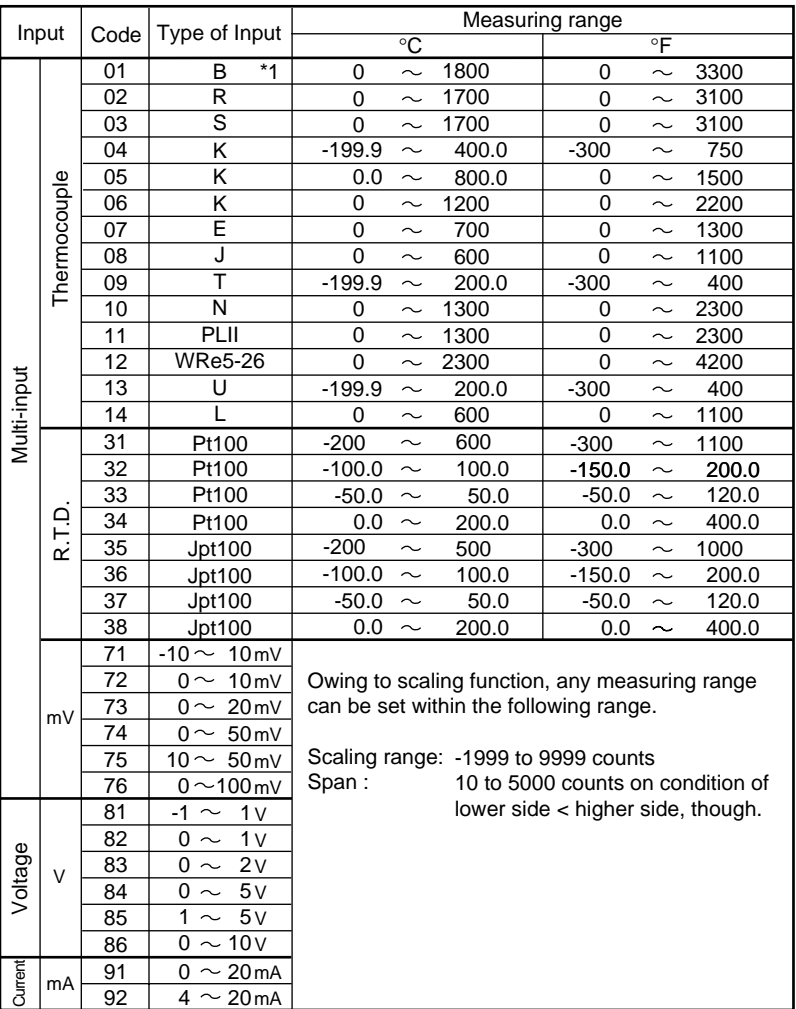

\*1 Thermocouple B: Accuracy cannot be guaranteed on temperatures below 400  $^{\circ}$ C and 752  $^{\circ}$ F.

## 7-2. Table of event types

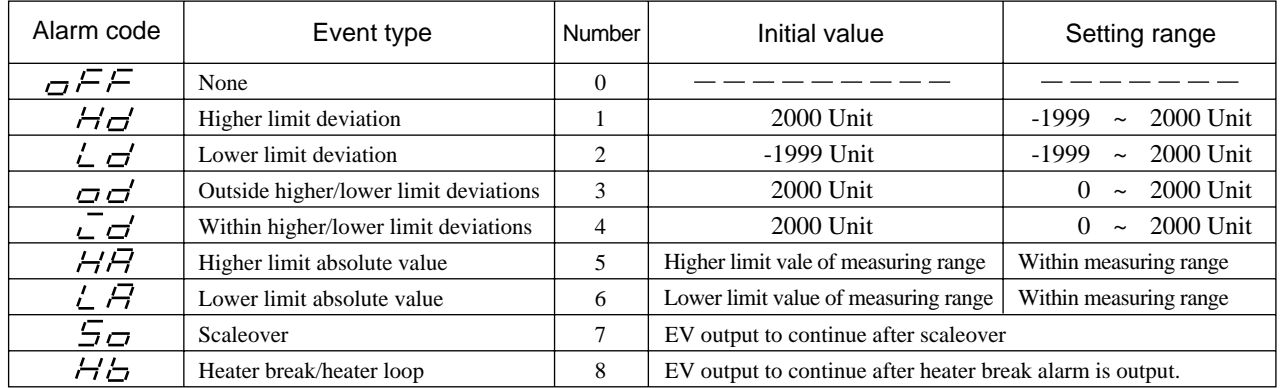

## 8. ASCII code list

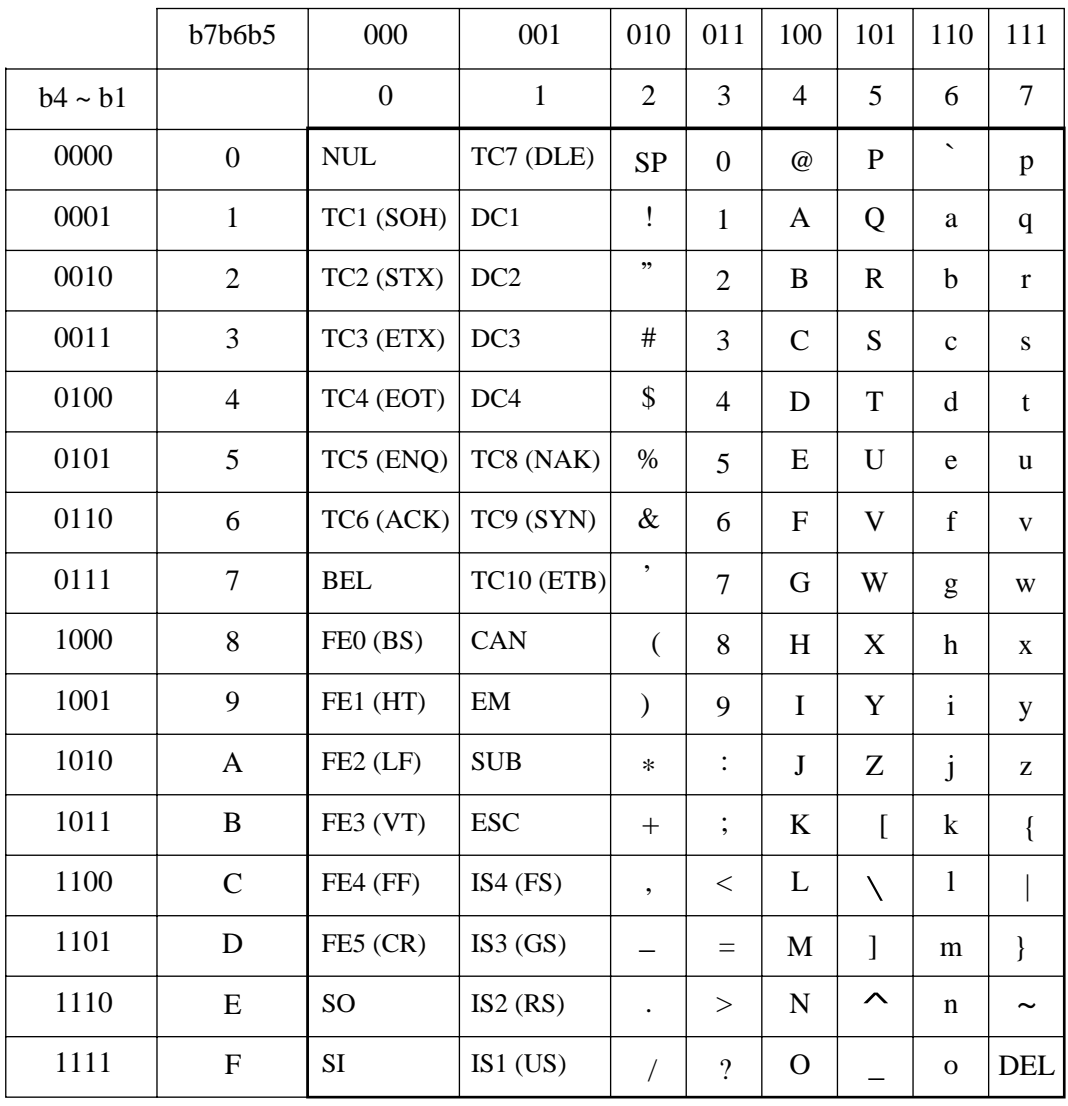

The contents of this instruction manual are subject to change without notice for improvement. **Temperature and Humidity Control Specialists** Head Office: 2-30-10 Kitamachi, Nerima-Ku, Tokyo 179-0081 Japan

> Phone: +81-3-3931-7891 Fax: +81-3-3931-3089 E-MAIL: exp-dept@shimaden.co.jp URL: http://www.shimaden.co.jp

> > PRINTED IN JAPAN